## **Writing Functions in Scheme**

• Suppose we want a function **ct** which takes a list of symbols and returns the number of symbols in the list

> (**ct '**( **a b <sup>c</sup>**)) →→ 3  $(ct'()) \rightarrow 0$ (**ct '**( **x y z w t**)) →→ 5

How can we write this function?

# **Writing Functions in Scheme**

• Answer #1: Have the instructor write it

```
;; ct : <list-of-sym> -> <num>
;; (ct '()) →→ 0
;; (ct '(
a
b
c)) →→ 3
(define (ct l)
  (cond
   [(null? l) 0]
   [else (+ 1 (ct (cdr l)))]))
```
## **Checking My Answer: Empty List**

```
(define (ct l)
  (cond
   [(null? l) 0]
   [else (+ 1 (ct (cdr l)))]))
```
(**ct '**())

<sup>→</sup> (**define** (**ct l**) (**cond** [(**null? l**) 0] [**else** (+ 1 (**ct** (**cdr l**)))]))

> (**cond** [(**null? '**()) 0] [**else** (+ 1 (**ct** (**cdr '**())))])

## **Checking My Answer: Empty List**

```
(define (ct l)
  (cond
   [(null? l) 0]
   [else (+ 1 (ct (cdr l)))]))
```

```
 (cond
  [(null? '()) 0]
  [else (+ 1 (ct (cdr '())))])
```

```
→ (define (ct l)
        (cond
         [(null? l) 0]
         [else (+ 1 (ct (cdr l)))]))
```

```
 (cond
  [#t 0]
  [else (+ 1 (ct (cdr '())))])
```
## **Checking My Answer: Empty List**

```
(define (ct l)
  (cond
   [(null? l) 0]
   [else (+ 1 (ct (cdr l)))]))
```

```
→ (define (ct l)
        (cond
         [(null? l) 0]
         [else (+ 1 (ct (cdr l)))]))
```
 (**cond** [**#t** 0] [**else** (+ 1 (**ct** (**cdr '**())))])

0

(**define** (**ct l**) (**cond** [(**null? l**) 0] [**else** (+ 1 (**ct** (**cdr l**)))]))

(**ct '**(**<sup>a</sup> b <sup>c</sup>**))

```
→ (define (ct l)
       (cond
         [(null? l) 0]
         [else (+ 1 (ct (cdr l)))]))
```

```
 (cond
 [(null? '(a
b
c)) 0]
 [else (+ 1 (ct (cdr '(a
b
c))))])
```

```
(define (ct l)
  (cond
   [(null? l) 0]
   [else (+ 1 (ct (cdr l)))]))
```

```
 (cond
 [(null? '(a
b
c)) 0]
 [else (+ 1 (ct (cdr '(a
b
c))))])
```

```
→ (define (ct l)
        (cond
         [(null? l) 0]
         [else (+ 1 (ct (cdr l)))]))
```

```
 (cond
   [#f 0]
 [else (+ 1 (ct (cdr '(a
b
c))))])
```

```
(define (ct l)
  (cond
   [(null? l) 0]
   [else (+ 1 (ct (cdr l)))]))
```

```
 (cond
  [#f 0]
```
[**else** (+ 1 (**ct** (**cdr '**(**<sup>a</sup> b <sup>c</sup>**))))])

<sup>→</sup> (**define** (**ct l**) (**cond** [(**null? l**) 0] [**else** (+ 1 (**ct** (**cdr l**)))]))

(+ 1 (**ct** (**cdr '**(**<sup>a</sup> b <sup>c</sup>**))))

(**define** (**ct l**) (**cond** [(**null? l**) 0] [**else** (+ 1 (**ct** (**cdr l**)))]))

(+ 1 (**ct** (**cdr '**(**<sup>a</sup> b <sup>c</sup>**))))

<sup>→</sup> (**define** (**ct l**) (**cond** [(**null? l**) 0] [**else** (+ 1 (**ct** (**cdr l**)))]))

> $(+ 1)$ (**ct '**(**b <sup>c</sup>**)))

```
(define (ct l)
  (cond
   [(null? l) 0]
   [else (+ 1 (ct (cdr l)))]))
```
 $(+ 1)$ (**ct '**(**b <sup>c</sup>**)))

```
→ (define (ct l)
        (cond
         [(null? l) 0]
         [else (+ 1 (ct (cdr l)))]))
```

```
(+ 1) (cond
```
 [(**null? '**(**b <sup>c</sup>**)) 0] [**else** (+ 1 (**ct** (**cdr '**(**b <sup>c</sup>**))))]))

```
(define (ct l)
  (cond
   [(null? l) 0]
   [else (+ 1 (ct (cdr l)))]))
```
 $(+ 1)$ 

 (**cond** [(**null? '**(**b <sup>c</sup>**)) 0] [**else** (+ 1 (**ct** (**cdr '**(**b <sup>c</sup>**))))])) <sup>→</sup> (**define** (**ct l**) (**cond** [(**null? l**) 0] [**else** (+ 1 (**ct** (**cdr l**)))]))

```
(+ 1) (cond
     [#f 0]
   [else (+ 1 (ct (cdr '(b
c))))]))
```

```
(define (ct l)
  (cond
   [(null? l) 0]
   [else (+ 1 (ct (cdr l)))]))
```

```
→ (define (ct l)
        (cond
         [(null? l) 0]
         [else (+ 1 (ct (cdr l)))]))
```

```
(+ 1) (cond
     [#f 0]
   [else (+ 1 (ct (cdr '(b
c))))]))
```

```
(+ 1)(+ 1) (ct (cdr '(b
c)))))
```

```
(define (ct l)
  (cond
   [(null? l) 0]
   [else (+ 1 (ct (cdr l)))]))
```
 $(+ 1)$  $(+ 1)$ (**ct** (**cdr '**(**b <sup>c</sup>**))))) <sup>→</sup> (**define** (**ct l**) (**cond** [(**null? l**) 0] [**else** (+ 1 (**ct** (**cdr l**)))]))

```
(+ 1)(+ 1) (ct '(c))))
```

```
(define (ct l)
  (cond
   [(null? l) 0]
   [else (+ 1 (ct (cdr l)))]))
```
 $(+ 1)$  $(+ 1)$ (**ct '**(**c**)))) <sup>→</sup> (**define** (**ct l**) (**cond** [(**null? l**) 0] [**else** (+ 1 (**ct** (**cdr l**)))]))

```
(+ 1)(+ 1) (cond
        [(null? '(c)) 0]
        [else (+ 1 (ct (cdr '(c))))])))
```

```
(define (ct l)
  (cond
   [(null? l) 0]
   [else (+ 1 (ct (cdr l)))]))
(+ 1)(+ 1) (cond
        [(null? '(c)) 0]
        [else (+ 1 (ct (cdr '(c))))])))
                                          → (define (ct l)
                                                  (cond
                                                   [(null? l) 0]
                                                    [else (+ 1 (ct (cdr l)))]))
                                                (+ 1)(+ 1) (cond
                                                        [#f 0]
                                                        [else (+ 1 (ct (cdr '(c))))])))
```

```
(define (ct l)
  (cond
   [(null? l) 0]
   [else (+ 1 (ct (cdr l)))]))
(+ 1)(+ 1) (cond
        [#f 0]
        [else (+ 1 (ct (cdr '(c))))])))
```

```
→ (define (ct l)
        (cond
         [(null? l) 0]
         [else (+ 1 (ct (cdr l)))]))
```

```
(+ 1)(+ 1)(+ 1) (ct (cdr '(c))))))
```

```
(define (ct l)
  (cond
   [(null? l) 0]
   [else (+ 1 (ct (cdr l)))]))
(+ 1)(+ 1)(+ 1) (ct (cdr '(c))))))
                                 → (define (ct l)
                                          (cond
                                           [(null? l) 0]
                                           [else (+ 1 (ct (cdr l)))]))
                                       (+ 1)(+ 1)(+ 1) (ct '()))))
```

```
(define (ct l)
  (cond
   [(null? l) 0]
   [else (+ 1 (ct (cdr l)))]))
(+ 1)(+ 1)(+ 1) (ct '()))))
                                 → (define (ct l)
                                          (cond
                                           [(null? l) 0]
                                           [else (+ 1 (ct (cdr l)))]))
                                       (+ 1)(+ 1)(+ 1) (cond
                                                  [(null? '()) 0]
                                                  [else (+ 1 (ct (cdr '())))]))))
```

```
(define (ct l)
  (cond
   [(null? l) 0]
   [else (+ 1 (ct (cdr l)))]))
(+ 1)(+ 1)(+ 1) (cond
          [(null? '()) 0]
          [else (+ 1 (ct (cdr '())))]))))
                                            → (define (ct l)
                                                    (cond
                                                     [(null? l) 0]
                                                     [else (+ 1 (ct (cdr l)))]))
                                                 (+ 1)(+ 1)(+ 1) (cond
                                                            [#t 0]
                                                            [else (+ 1 (ct (cdr '())))]))))
```

```
(define (ct l)
  (cond
   [(null? l) 0]
   [else (+ 1 (ct (cdr l)))]))
(+ 1)(+ 1)(+ 1) (cond
          [#t 0]
          [else (+ 1 (ct (cdr '())))]))))
                                           → (define (ct l)
                                                    (cond
                                                     [(null? l) 0]
                                                     [else (+ 1 (ct (cdr l)))]))
                                                 (+ 1)(+ 1)(+ 1) 0)))
```
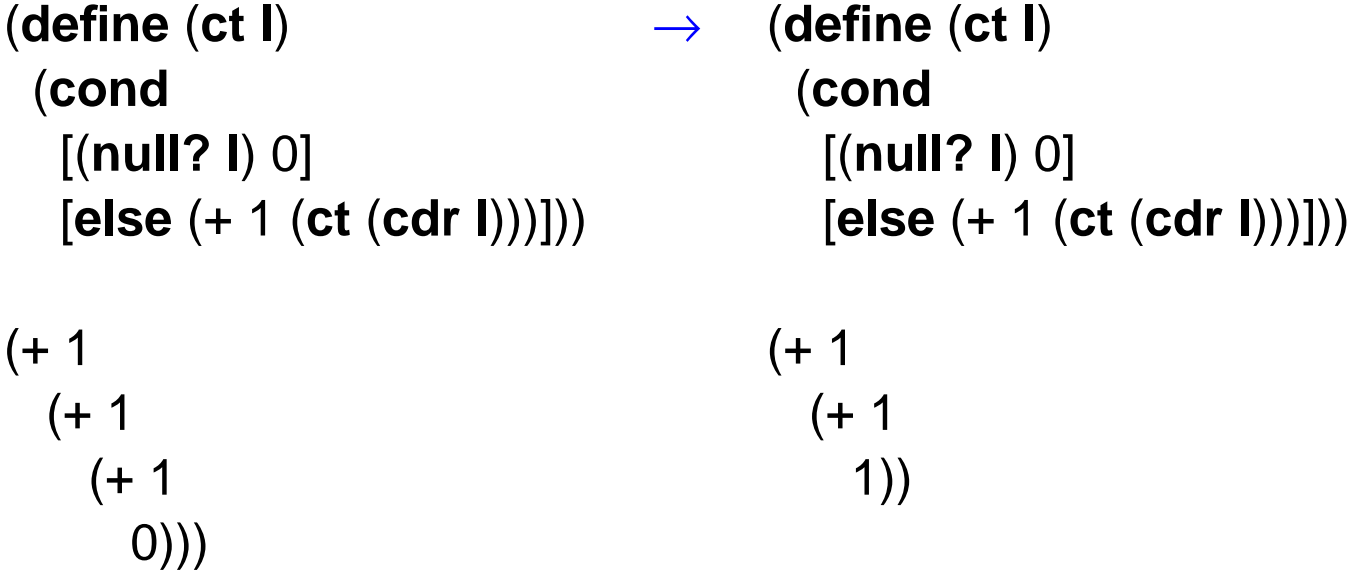

(**define** (**ct l**) (**cond** [(**null? l**) 0] [**else** (+ 1 (**ct** (**cdr l**)))])) <sup>→</sup> (**define** (**ct l**) (**cond** [(**null? l**) 0] [**else** (+ 1 (**ct** (**cdr l**)))]))

$$
(+ 1
$$
  
 $(+ 1$   
 $(1)$ )

 $(+ 1)$ 2)

- (**define** (**ct l**) (**cond** [(**null? l**) 0] [**else** (+ 1 (**ct** (**cdr l**)))]))
	- <sup>→</sup> (**define** (**ct l**) (**cond** [(**null? l**) 0] [**else** (+ 1 (**ct** (**cdr l**)))]))

3

 $(+ 1)$ 2)

# **Writing Functions in Scheme: Answer #2**

Answer #2: Use the general design recipe

- Locate or write a data definition
- Write a contract
- Write examples
- Create a template that follows the shape of the data definition
- Convert the template to the final function
- Run examples as tests

# **Writing Functions in Scheme: Answer #2**

Answer #2: Use the general design recipe

- Locate or write a data definition
- Write a contract
- Write examples
- Create a template that follows the shape of the data definition
- Convert the template to the final function
- Run examples as tests

works 90% of the time

## **Data Definitions**

What is a "list of symbols"?

```
<list-of-sym> ::= '()
               ::= (cons <symbol> <list-of-sym>)
```
- Sometimes the **data definition** is given, somtimes you have to create it
- Usually include it in your code as a comment

#### **Contracts**

A **contract** is a comment that identifies set of input values and output values

;; **ct**: <list-of-sym> **->** <num>

• All mentioned data sets should have a data definition somewhere

## **Examples**

Examples (usually in comments at first) help clarify the purpose of the function

- $\therefore$  (**ct** '())  $\rightarrow$  0 ;; (**ct '**(**<sup>a</sup> b <sup>c</sup>**)) →→ 3
- Make sure that every case in the data definition is covered at least once

A **template** reflects the structure of the input according to the data definition

```
<list-of-sym> ::= '()
                ::= (cons <symbol> <list-of-sym>)
(define (ct l)
   (cond
    [(null? l) ...]
    [(pair? l) ...(car l)...(ct (cdr l))...]))
```
A **template** reflects the structure of the input according to the data definition

```
<list-of-sym> ::= '()
                ::= (cons <symbol> <list-of-sym>)
(define (ct l)
  (cond
   [(null? l) ...]
   [(pair? l) ...(car l)...(ct (cdr l))...]))
```
• Two cases in data definition implies **cond** with two cond-lines

A **template** reflects the structure of the input according to the data definition

```
<list-of-sym> ::= '()
                ::= (cons <symbol> <list-of-sym>)
(define (ct l)
   (cond
    [(null? l) ...]
    [(pair? l) ...(car l)...(ct (cdr l))...]))
```
• Corresponding predicate for each data case

A **template** reflects the structure of the input according to the data definition

```
<list-of-sym> ::= '()
                ::= (cons <symbol> <list-of-sym>)
(define (ct l)
   (cond
    [(null? l) ...]
    [(pair? l) ...(car l)...(ct (cdr l))...]))
```
• Extract parts in cases with meta-variables

A **template** reflects the structure of the input according to the data definition

```
<list-of-sym> ::= '()
                ::= (cons <symbol> <list-of-sym>)
(define (ct l)
   (cond
    [(null? l) ...]
    [(pair? l) ...(car l)...(ct (cdr l))...]))
```
• Recursive call for self-references in data definition

A **template** reflects the structure of the input according to the data definition

```
<list-of-sym> ::= '()
                ::= (cons <symbol> <list-of-sym>)
(define (ct l)
   (cond
    [(null? l) ...]
    [(pair? l) ...(car l)...(ct (cdr l))...]))
```
 $\bullet$  A template depends only on the input data; it ignores the function's purpose

(Nevertheless, generating a template, which is fairly automatic, usually provides most of the function)

## **Template to Function**

Transform template to function line-by-line

```
(define (ct l)
   (cond
    [(null? l) ...]
    [(pair? l) ...(car l)...(ct (cdr l))...]))
```
## **Template to Function**

Transform template to function line-by-line

```
(define (ct l)
   (cond
    [(null? l) 0]
    [(pair? l) ...(car l)...(ct (cdr l))...]))
```
## **Template to Function**

Transform template to function line-by-line

```
(define (ct l)
   (cond
    [(null? l) 0]
    [(pair? l) (+ 1 (ct (cdr l)) )]))
```
• Sometimes, a part of the template isn't needed

## **Reminder: Recipe**

- Locate or write a data definition
- Write a contract
- Write examples
- Create a template that follows the shape of the data definition
- Convert the template to the final function
- Run examples as tests

## **Reminder: Template Steps**

- Create a **cond** expression with one line for each case in the data definition
- Write down a predicate for each case
- For the answer, extract parts in cases with meta-variables
- For each self-reference in the data definition, add a recursive call Shape of template shape == Shape of data definition

#### **More Examples**

(more examples in class)

## **Generalized Recipe**

- Locate or write data definitions
- Write contracts
- Write examples
- Create a template that follows the shape of the data definition, one for each data definition
- Convert the templates to the final functions
- Run examples as tests